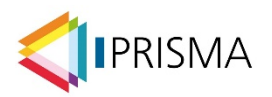

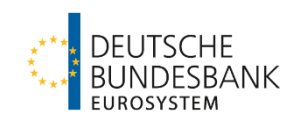

# **FAQ PRISMA – Einreichungen zu Testzwecken**

Die Anwendung PRISMA dient der einheitlichen Verarbeitung aufsichtlicher Meldungen. Die neue Meldestrecke PRISMA nimmt aufsichtliche Meldungen entgegen, verarbeitet diese, sichert deren Qualität und stellt Daten zur aufsichtliche Nutzung bereit. Mit Produktionsaufnahme zum 01. Januar 2024 wird zunächst das ITS- und RTF-Meldewesen über die Anwendung PRISMA verarbeitet.

Mit Einführung der Anwendung PRISMA wird den Einreichern eine dezidierte Testumgebung zur Verfügung gestellt. Diese hat den gleichen Releasestand wie die Produktionsumgebung und kann für die Durchführung von Testeinreichungen genutzt werden.

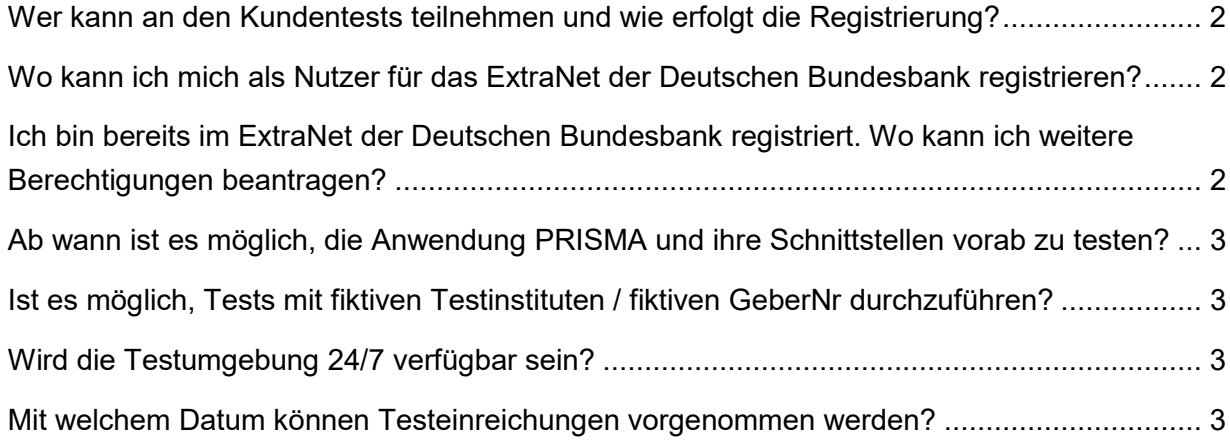

## <span id="page-1-0"></span>**Wer kann an den Kundentests teilnehmen und wie erfolgt die Registrierung?**

Jedes Unternehmen, das für sich selbst oder für Dritte Meldemodule des ITS bzw. RTF-Meldewesens an die Deutsche Bundesbank abgibt bzw. von einem Meldepflichtigen dazu berechtigt wurde und im Extranet entsprechend dafür registriert wurde, kann die Kundentestumgebung nutzen.

Eine Anleitung finden Sie hier: [Anleitung Kundentestregistrierung](https://www.bundesbank.de/resource/blob/913252/48f9d406a031c9c2e794f168658ddcce/mL/2023-07-20-prisma-praesentation-data.pdf)

### <span id="page-1-1"></span>**Wo kann ich mich als Nutzer für das ExtraNet der Deutschen Bundesbank registrieren?**

Falls Ihnen noch keine ExtraNet-UserID für die ExtraNet-Testumgebung vorliegt, können Sie unter dem folgenden Link eine Erstregistrierung veranlassen:

[Deutsche Bundesbank Benutzer- und Stammdatenverwaltung](https://extranet-t.bundesbank.de/bsvpub/)

- 1. **Auszuwählendes Fachverfahren:** Bankenaufsichtliches Meldewesen
- 2. **Notwendige Fachverfahrensfunktionen** (Eingabe der Gebernummer 7-stellig):
	- PRISMA Einreichung von bank- und finanzaufsichtlichen Meldungen (ITS / RTF / BGR / KONTAKT) und
	- PRISMA Feedback zu bank- und finanzaufsichtlichen Meldungen (ITS / RTF / BGR / KONTAKT)
- 3. **Registrierungsformular:** Am Ende des Registrierungsprozesses wird ein PDF-Formular generiert, das Sie uns bitte unterschrieben zukommen lassen (Mail-Adresse ist auf dem Registrierungsformular vermerkt). Ihre ExtraNet-UserID zur Nutzung der Kundentestumgebung ist dem Registrierungsformular zu entnehmen; das zugehörige Passwort erhalten Sie von uns separat.

#### <span id="page-1-2"></span>**Ich bin bereits im ExtraNet der Deutschen Bundesbank registriert. Wo kann ich weitere Berechtigungen beantragen?**

Falls Ihnen bereits eine ExtraNet-UserID für die ExtraNet-Testumgebung vorliegt vorliegt, Sie aber weitere Berechtigungen beantragen möchten, können Sie unter dem folgenden Link eine Folgeregistrierung veranlassen:

[Deutsche Bundesbank ExtraNet Anmeldung](https://extranet-t.bundesbank.de/bsvpriv/) 

### <span id="page-2-0"></span>**Ab wann ist es möglich, die Anwendung PRISMA und ihre Schnittstellen vorab zu testen?**

Die Freigabe der Kundentestumgebung erfolgte im August 2023 per E-Mail an die bis dahin registrierten Testteilnehmender. Die Einreicher entscheiden danach selbst, wann sie die einzelnen Tests im 2. Halbjahr 2023 genau durchführen. Mit Produktionsstart der Anwendung PRISMA wird die Kundentestumgebung für Testzwecke dauerhaft zur Verfügung stehen.

### <span id="page-2-1"></span>**Ist es möglich, Tests mit fiktiven Testinstituten / fiktiven GeberNr durchzuführen?**

Testeinreichungen seitens eines für das Extranet registrierten technischen Einreichers, können **nur** für Meldemodule mit **real meldepflichtigen Einheiten** vorgenommen werden. Die Testung mit einem fiktiven Testinstitut ist nicht möglich.

Rechenzentren / IT-Dienstleistern empfehlen wir die Verwendung ausgewählter Stammdateninformationen aus ihrem Kundenportfolio.

In **begründeten Ausnahmefällen** können wir ein Testinstitut zur Verfügung stellen.

## <span id="page-2-2"></span>**Wird die Testumgebung 24/7 verfügbar sein?**

Die Zugangszeiten der Anwendung PRISMA sind mit den Zugangszeiten des Bundesbank Extranets und der weiteren Bundesbank Fachverfahren abgestimmt (Zugangszeiten | Deutsche Bundesbank).

Die Anwendung PRISMA ist über das Extranet von Montag bis Donnerstag von 08.00 –18.00 Uhr erreichbar.

#### <span id="page-2-3"></span>**Mit welchem Datum können Testeinreichungen vorgenommen werden?**

Im Rahmen der Kundentests bis Ende des Jahres 2023 werden die folgenden Taxonomien unterstützt:

- − Unterstützung EBA-Taxonomie V3.2 und V3.1 (alle Entry Points)
- − RTF-Taxonomie V2.1

Es können beliebige Meldestichtage genutzt / angegeben werden (im Dateinamen und innerhalb der XBRL-Instanz) - sie müssen jedoch zwingend innerhalb der jeweiligen Taxonomiegültigkeit liegen.

Mit Produktionsstart der Anwendung PRISMA werden alle bisherigen EBA und RTF-Taxonomien in der Kundentestumgebung unterstützt.